## Réseau wifi

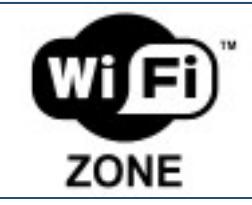

L'université met à votre disposition des points d'accès Wifi (Hot spot) afin que vous puissiez vous connecter au réseau Internet.

Plusieurs réseaux wifi sont disponibles au sein de l'université.

## **ubmontaigne :**

Le réseau ubmontaigne est une connexion non-permanente qui requiert l'authentification de l'utilisateur à chaque connexion.

Pour utiliser le réseau wifi ubmontaigne rendez-vous sur la fiche d'aide "[Se connecter au](https://etu.u-bordeaux-montaigne.fr/fr/aide/aide-numerique/mes-connexions-wifi/se-connecter-au-reseau-ubmontaigne.html) [réseau ubmontaigne"](https://etu.u-bordeaux-montaigne.fr/fr/aide/aide-numerique/mes-connexions-wifi/se-connecter-au-reseau-ubmontaigne.html)

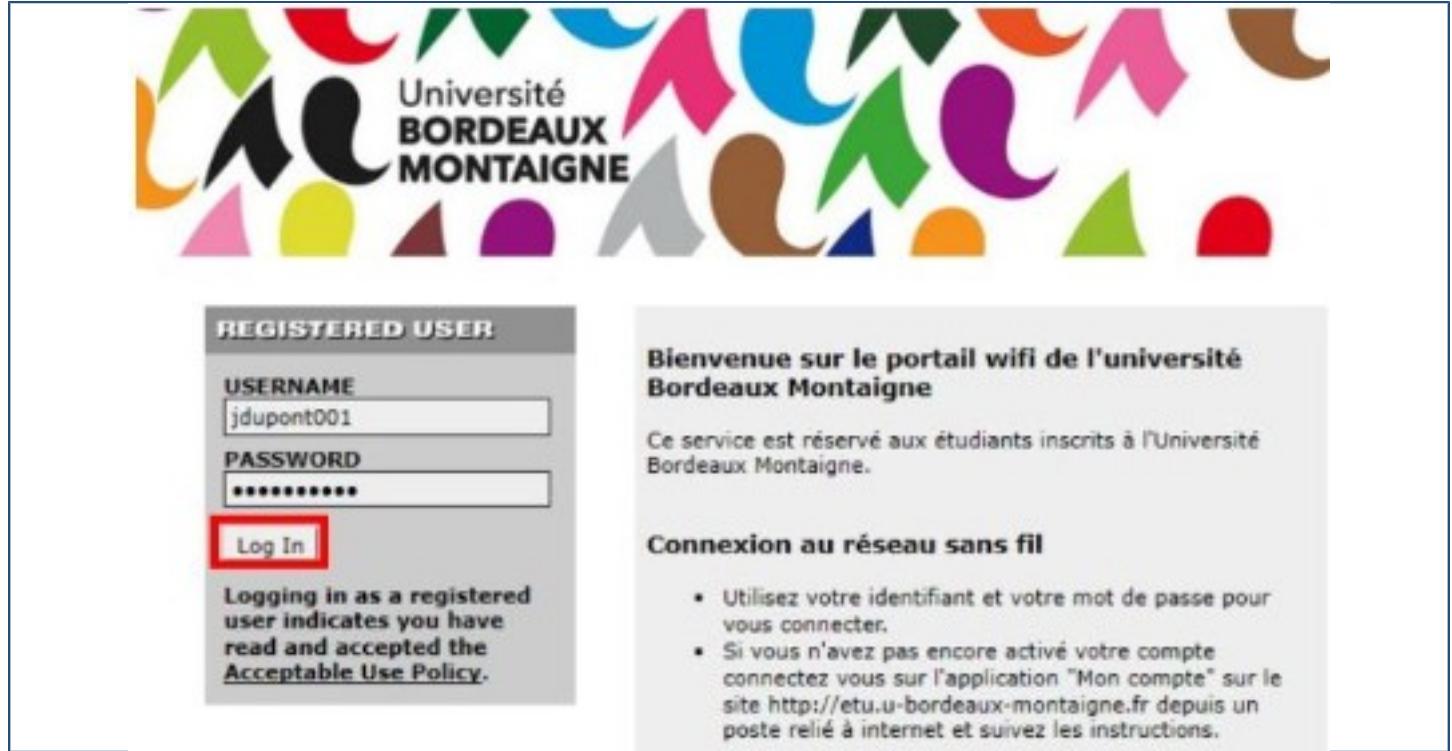

## **eduroam :**

La connexion au réseau Eduroam nécessite l'installation préalable d'un programme.

Pour utiliser le réseau wifi Eduroam rendez-vous sur la fiche d'aide "[Se connecter au](https://etu.u-bordeaux-montaigne.fr/fr/aide/aide-numerique/mes-connexions-wifi/se-connecter-au-reseau-eduroam.html) [réseau eduroam"](https://etu.u-bordeaux-montaigne.fr/fr/aide/aide-numerique/mes-connexions-wifi/se-connecter-au-reseau-eduroam.html) et choisissez la fiche qui correspond à votre configuration (Ipad, Iphone, Androïd,Windows, Mac)

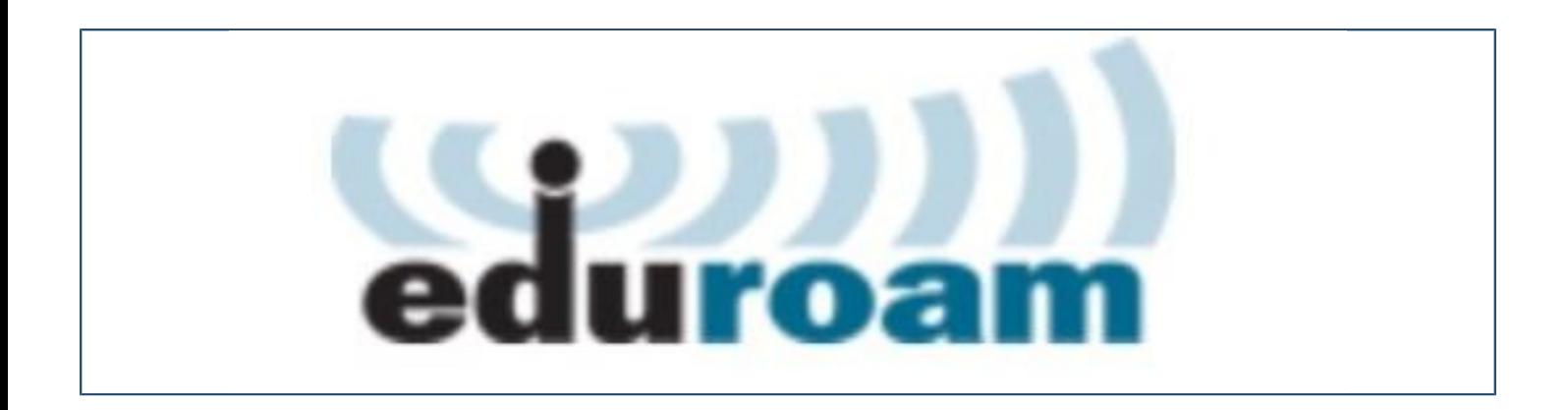

## **eduspot :**

Le réseau eduspot est une connexion non-permanente qui requiert l'authentification de l'utilisateur à chaque connexion.

Pour utiliser le réseau wifi eduspot rendez-vous sur la fiche d'aide ["Se connecter au réseau](https://etu.u-bordeaux-montaigne.fr/fr/aide/aide-numerique/mes-connexions-wifi/se-connecter-au-reseau-eduspot.html) [eduspot"](https://etu.u-bordeaux-montaigne.fr/fr/aide/aide-numerique/mes-connexions-wifi/se-connecter-au-reseau-eduspot.html)

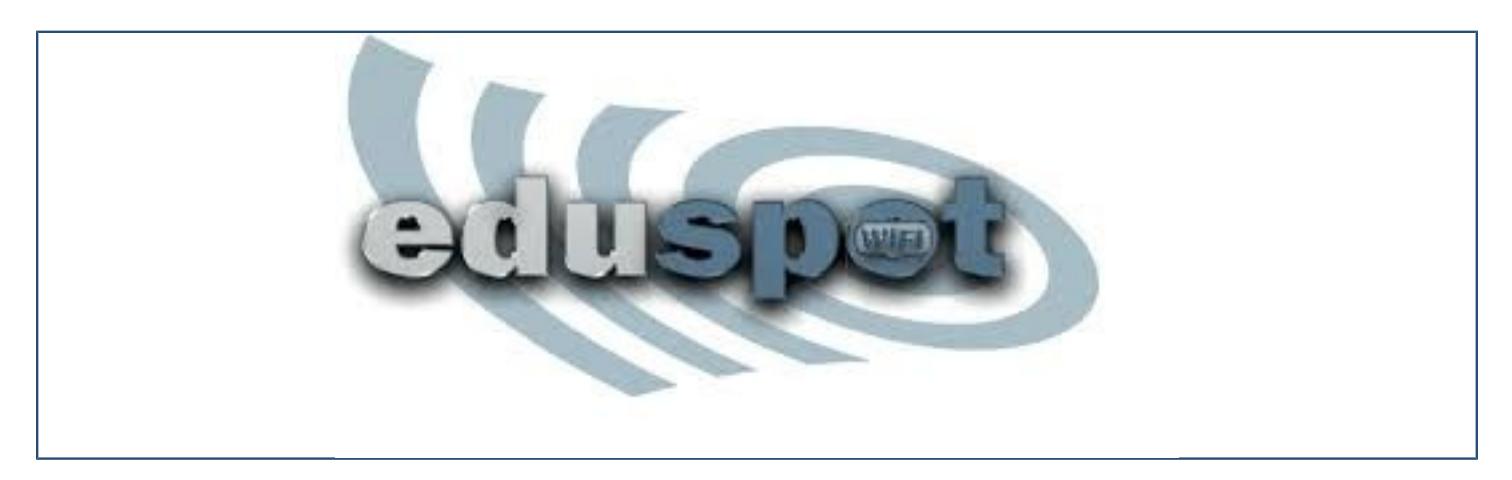